ご家庭でのクロームブック Wi-Fi 設定方法について

\*Wi-Fi の機種により設定方法は異なります

吉岡町立駒寄小学校

情報部

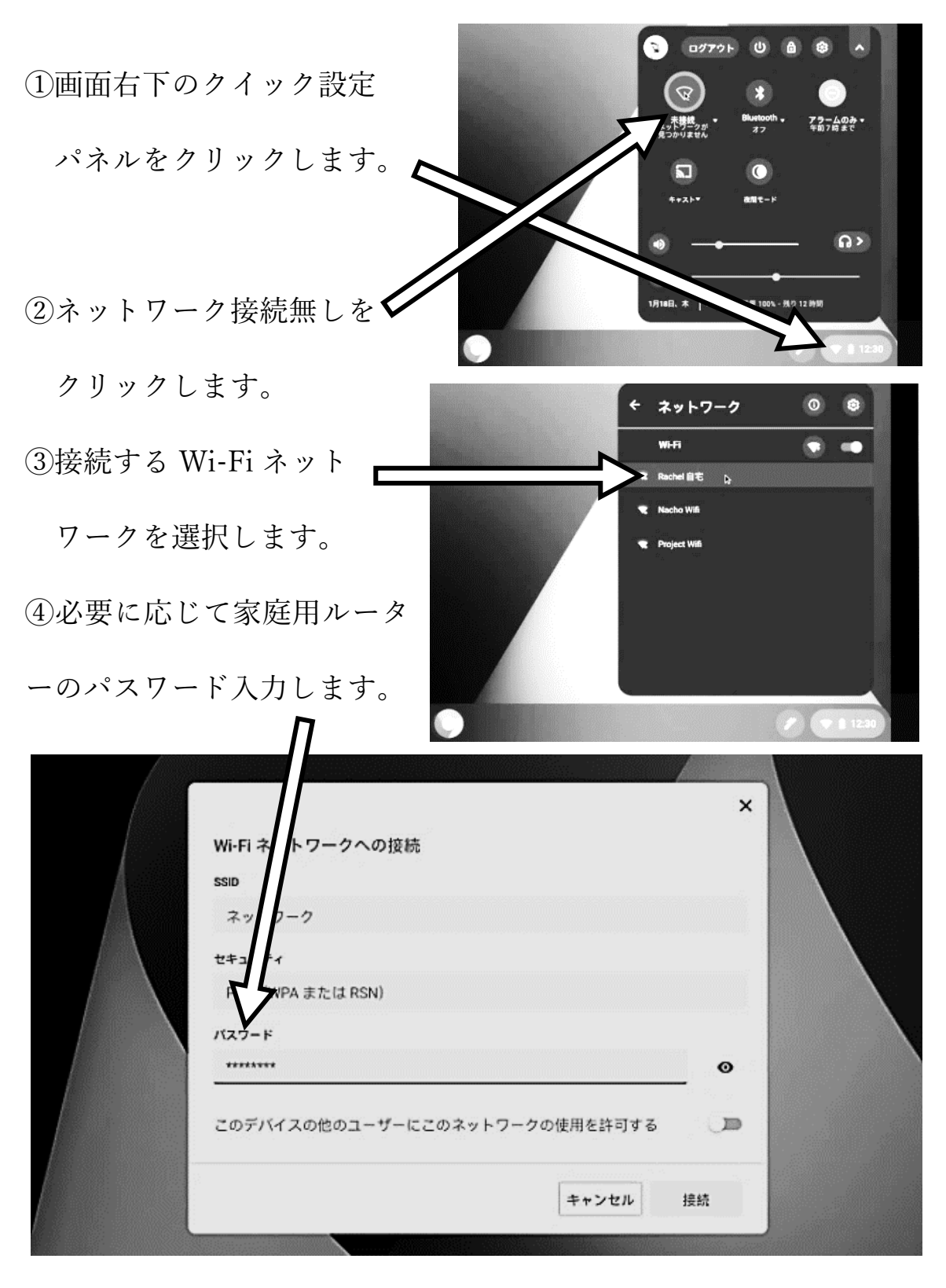

登録ができない場合は家庭用ルーターの契約会社にお問い合わせをお願いします。